Николай Белозерский Руководитель видеоотдела студенческого медиапортала «КАМПУС»

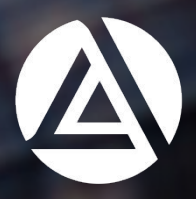

# ЛУЧШИЕ МОМЕНТЫ ЖИЗНИ – НАВСЕГДА

# **ИСКУССТВО СНИМАТЬ КРАСИВО**

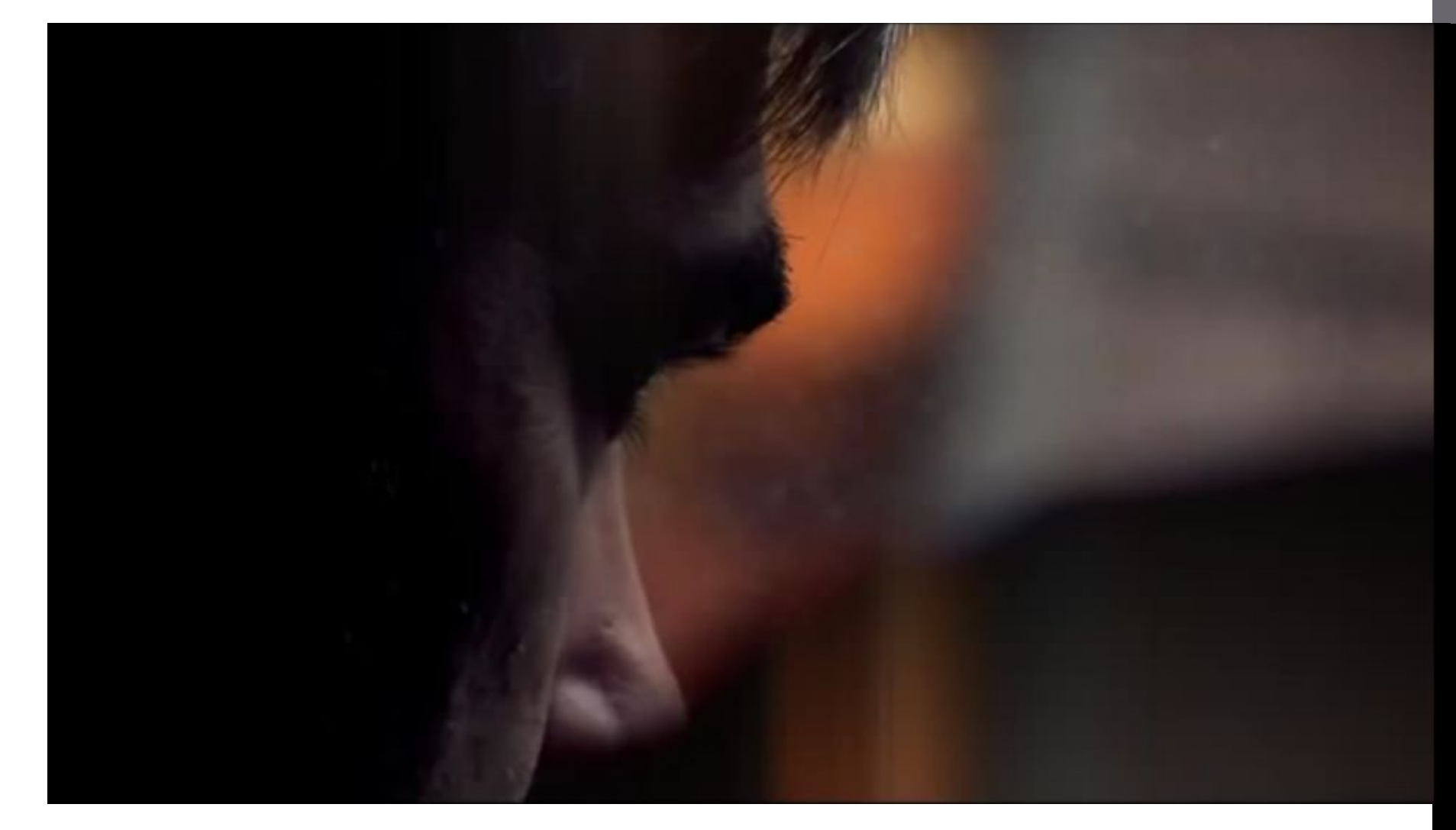

## **ИСКУССТВО СНИМАТЬ КРАСИВО**

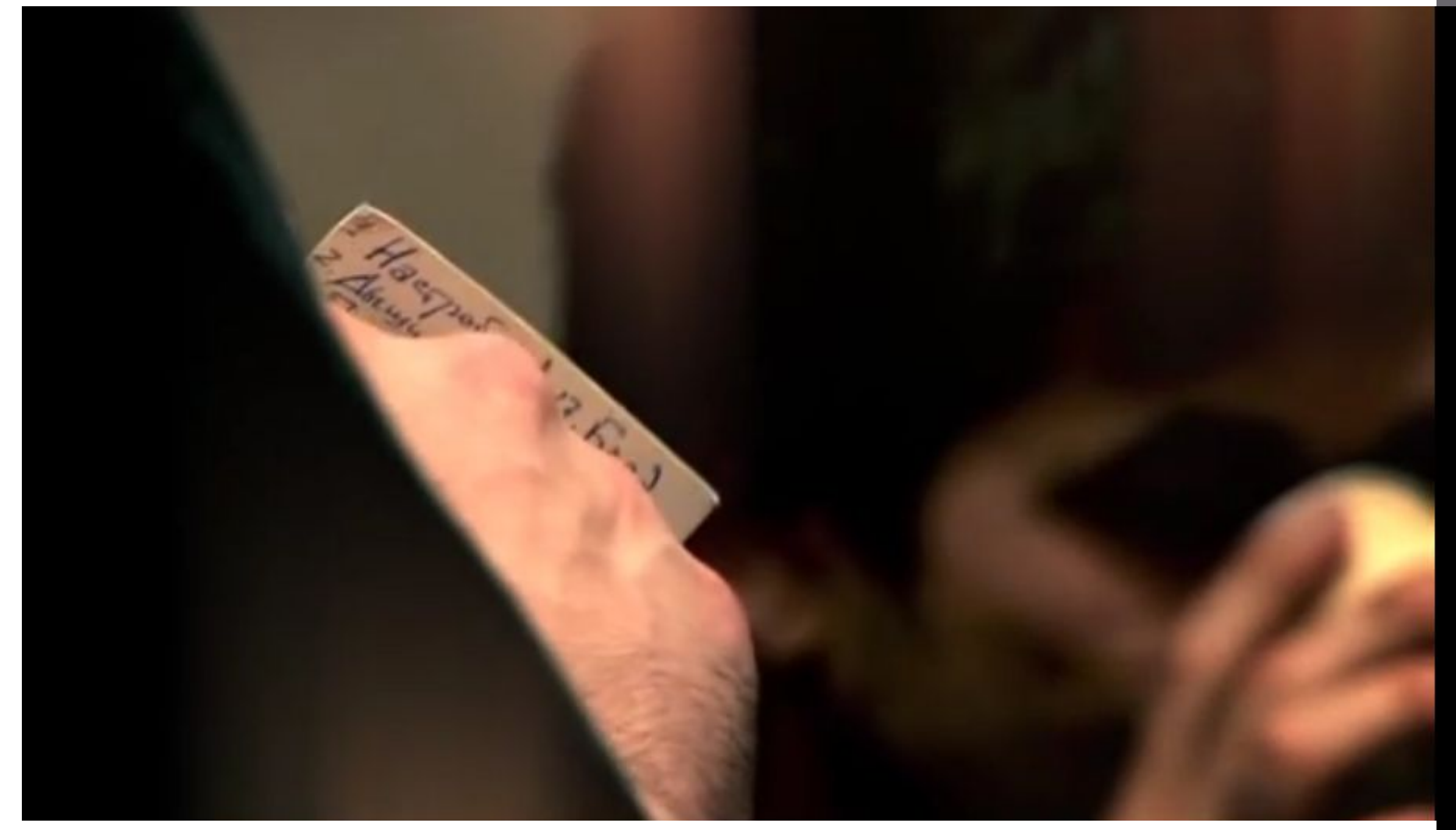

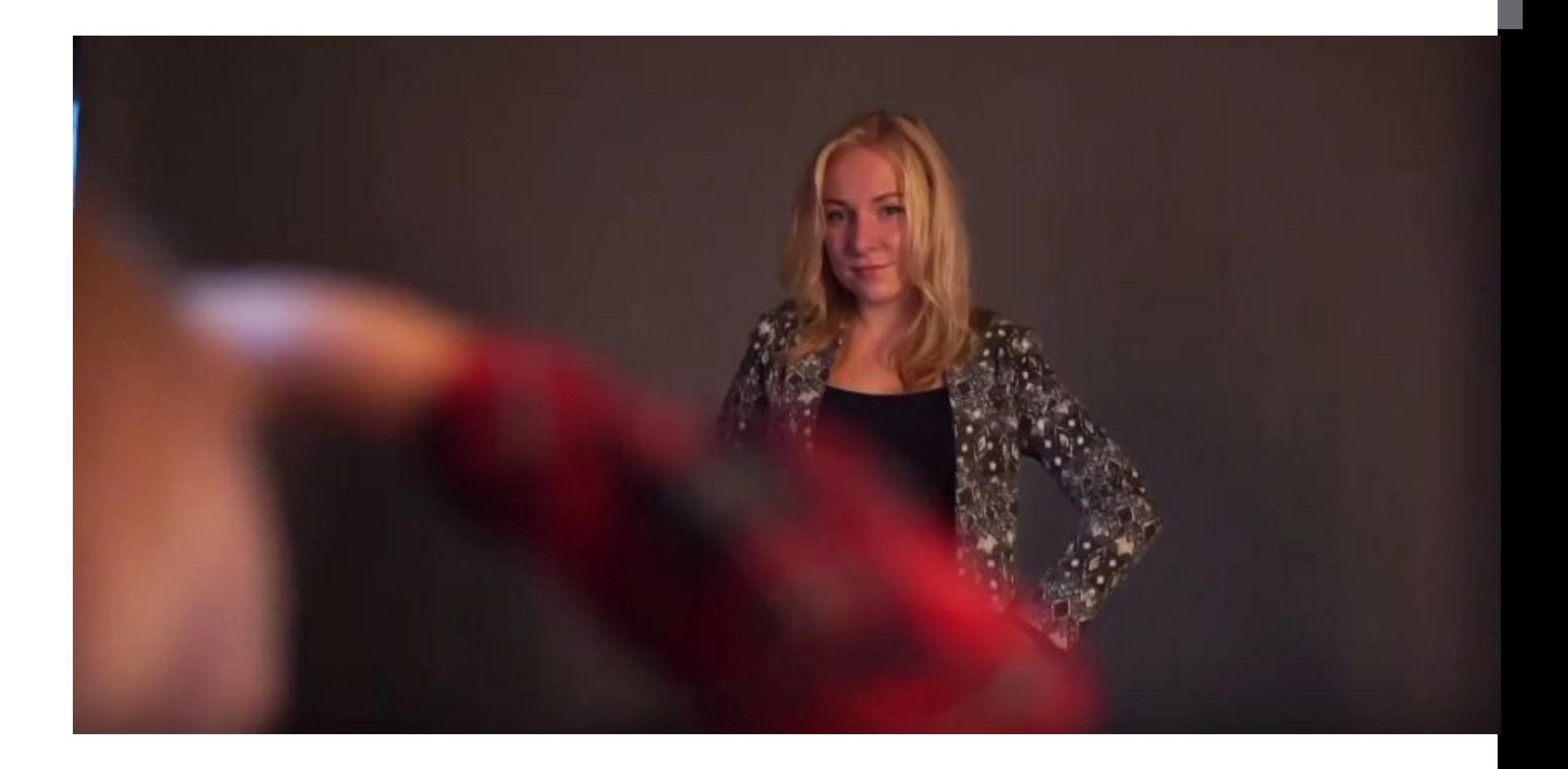

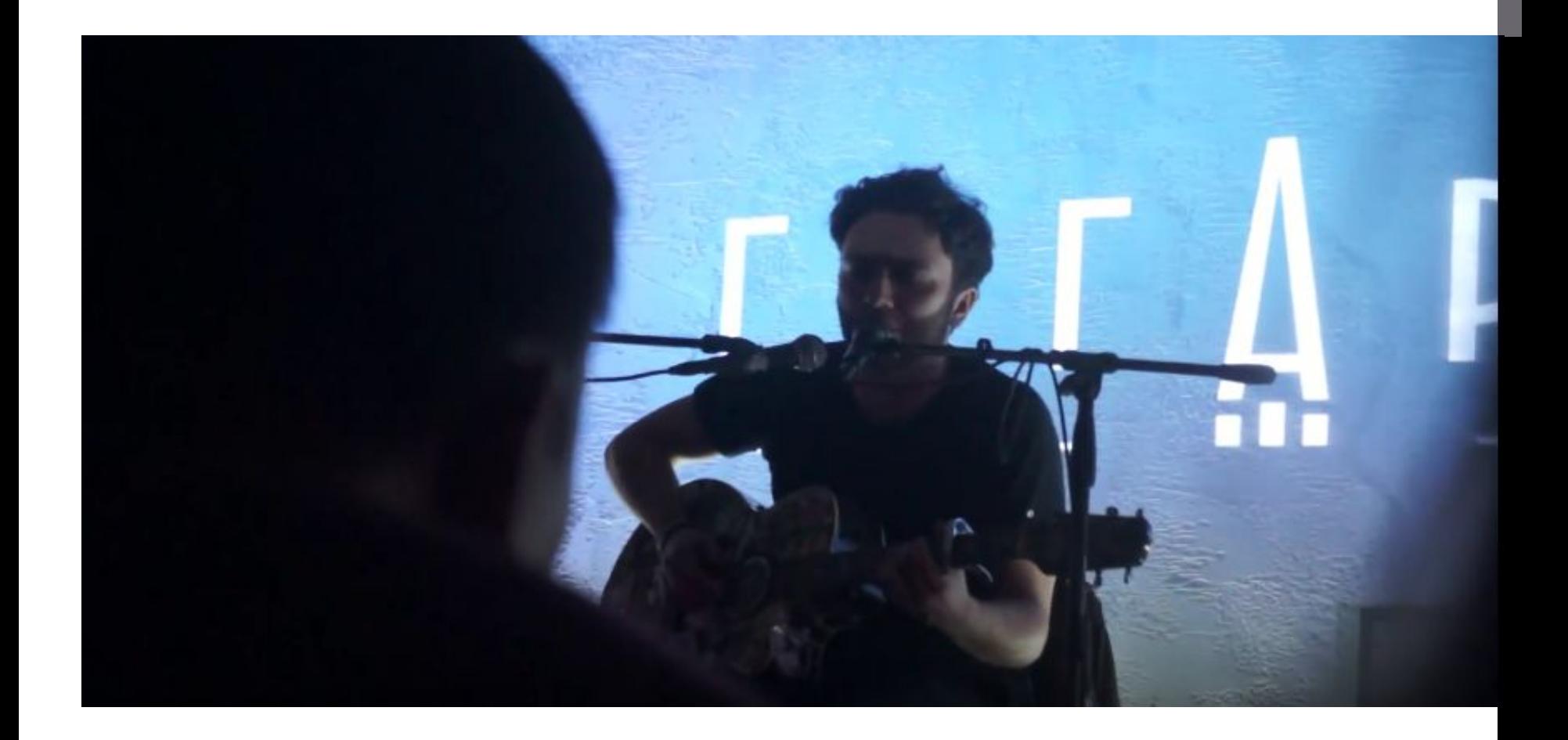

### **ОРИЕНТАЦИЯ В ПРОСТРАНСТВЕ**

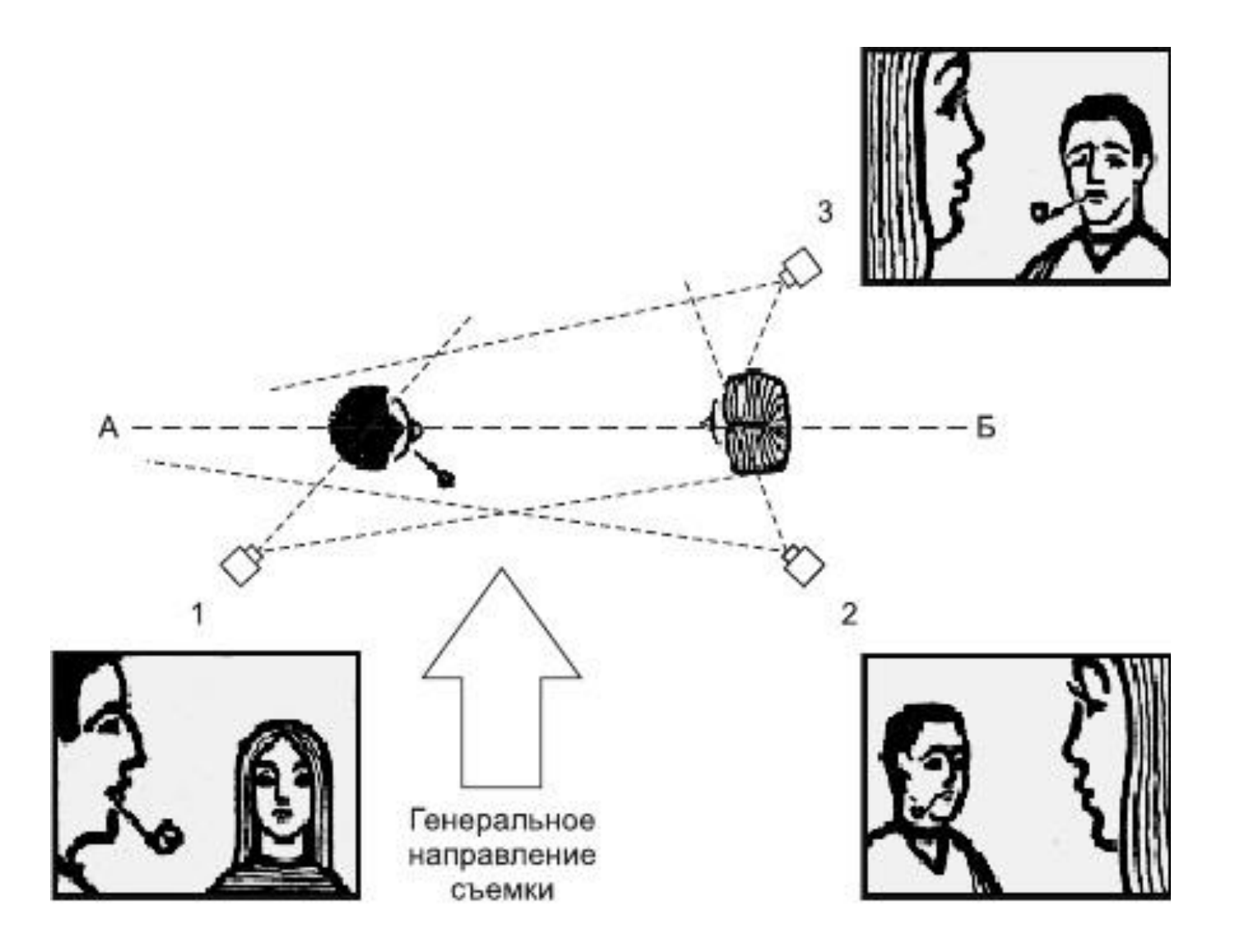

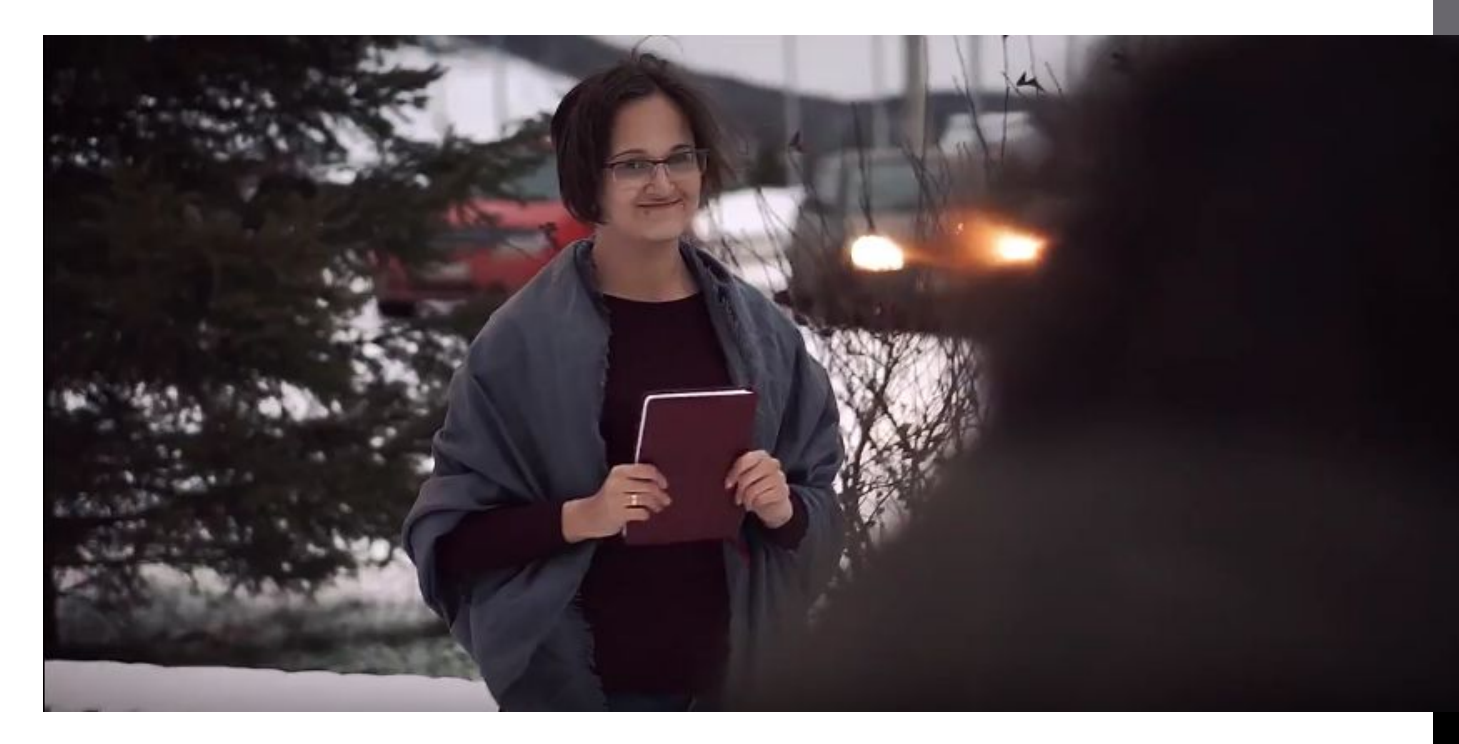

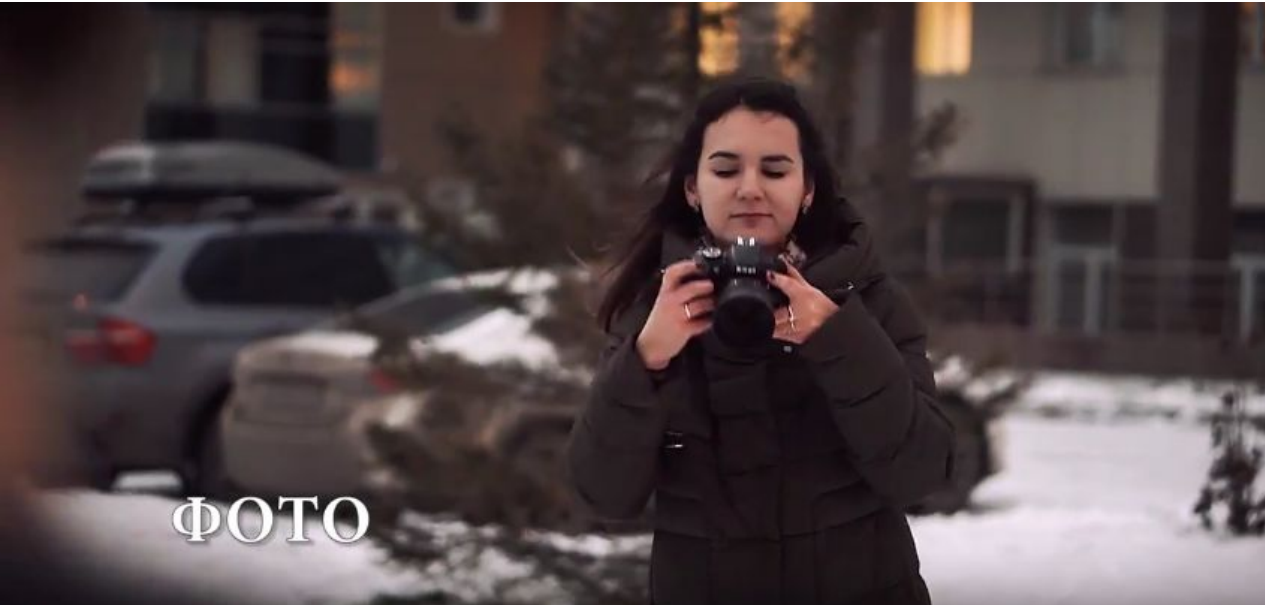

## АХТУНГ ДЛЯ НАЧИНАЮЩИХ!

#### **МОЖНО:**

- Продумывать заранее монтаж ролика;
- Ставить в приоритет качество, а не продолжительность;
- До дыр засматривать свои ролики в поиске недочетов и новых идей;
- Найти отличное музыкальное сопровождение;
- Ставить себя на место зрителя.

#### **НЕЛЬЗЯ:**

Вставлять кадры, где присутствует:

- сильная тряска;
- расфокус;
- хождение автофокуса;
- зумирование;
- пересвет, недосвет;

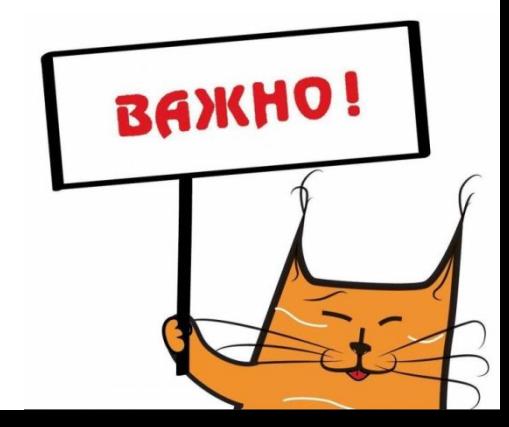

### ЧТО ПОМОЖЕТ?

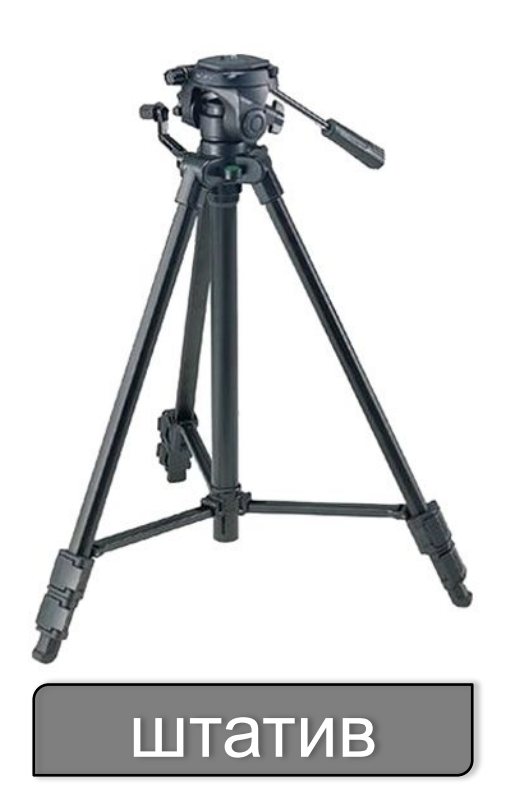

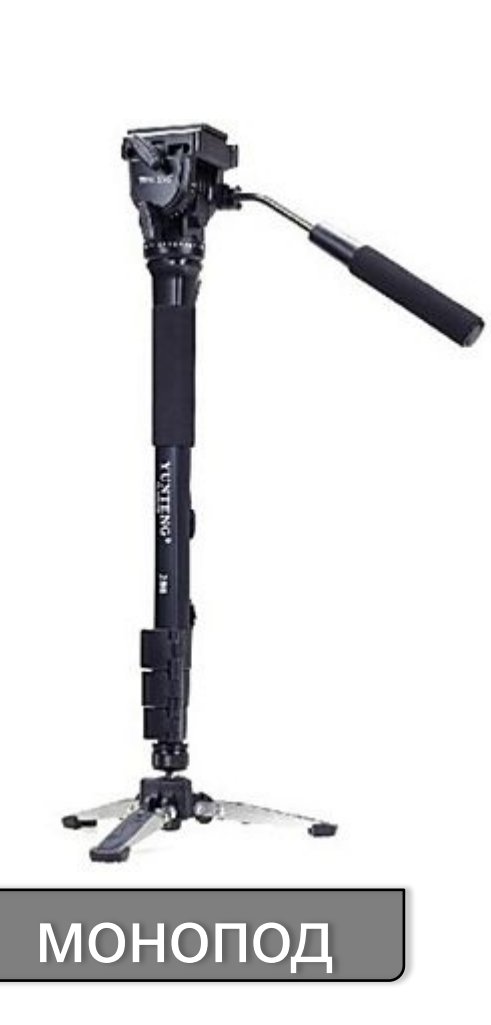

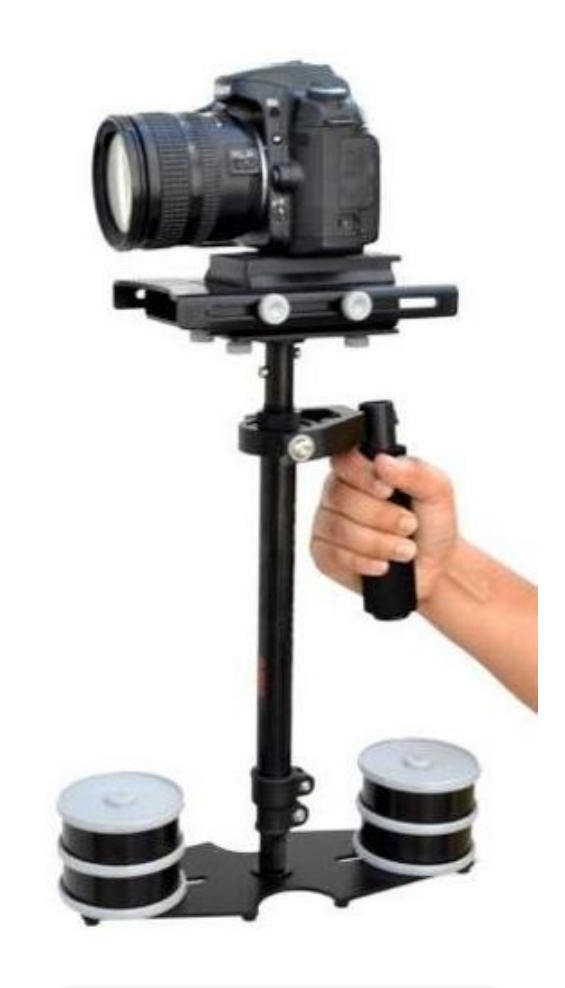

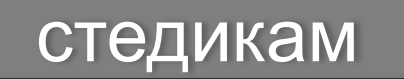

#### Электронный стедикам

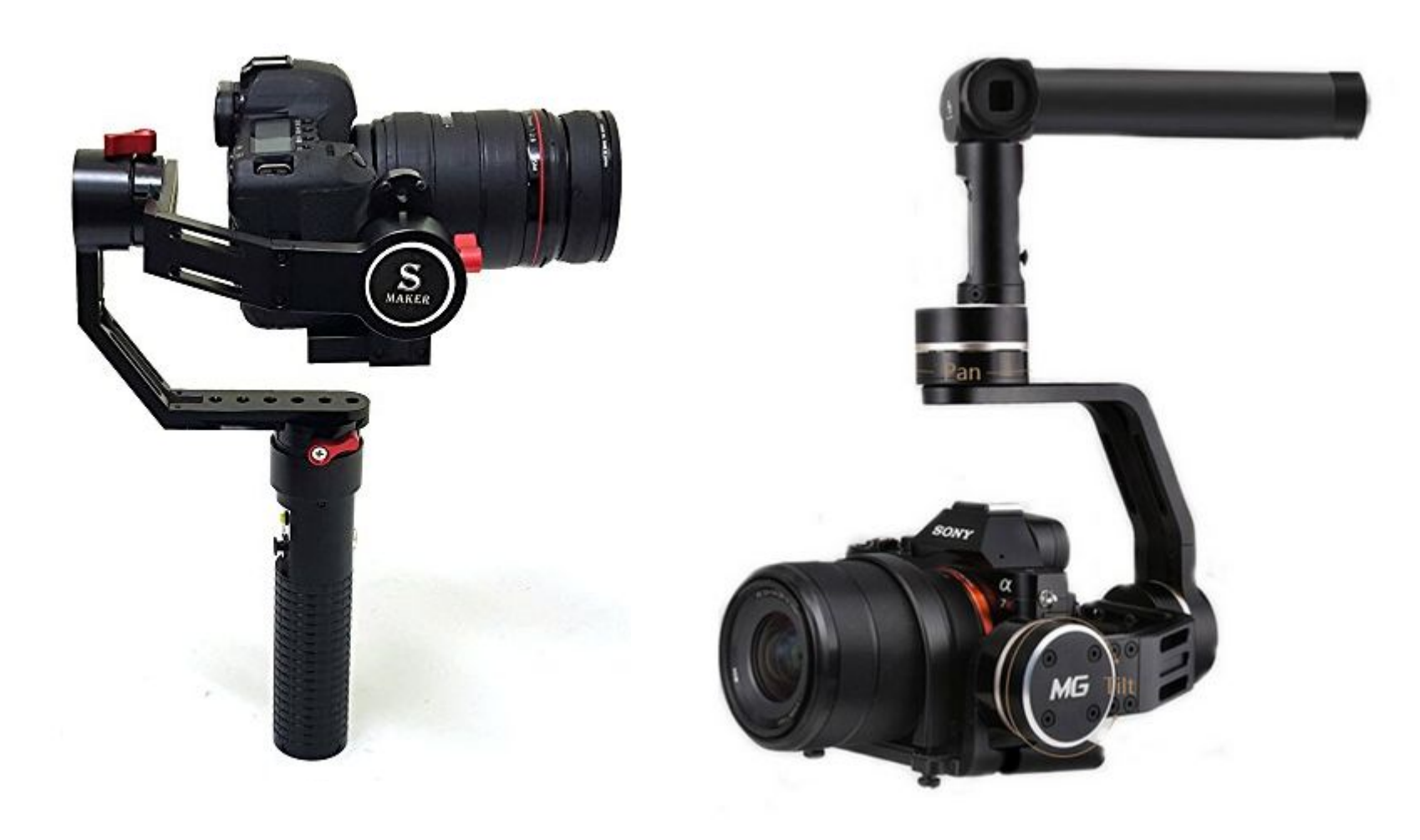

## **КАК ПРАВИЛЬНО ВЫСТРОИТЬ РОЛИК?**

Основная задача – сделать так, чтобы перед зрителем предстала четкая картина происходящего, не вызывающая чувства дискомфорта, помогающая зрителю перенестись в сцену и создать иллюзию, будто он смотрит что-то цельное, а не нарезку кадров.

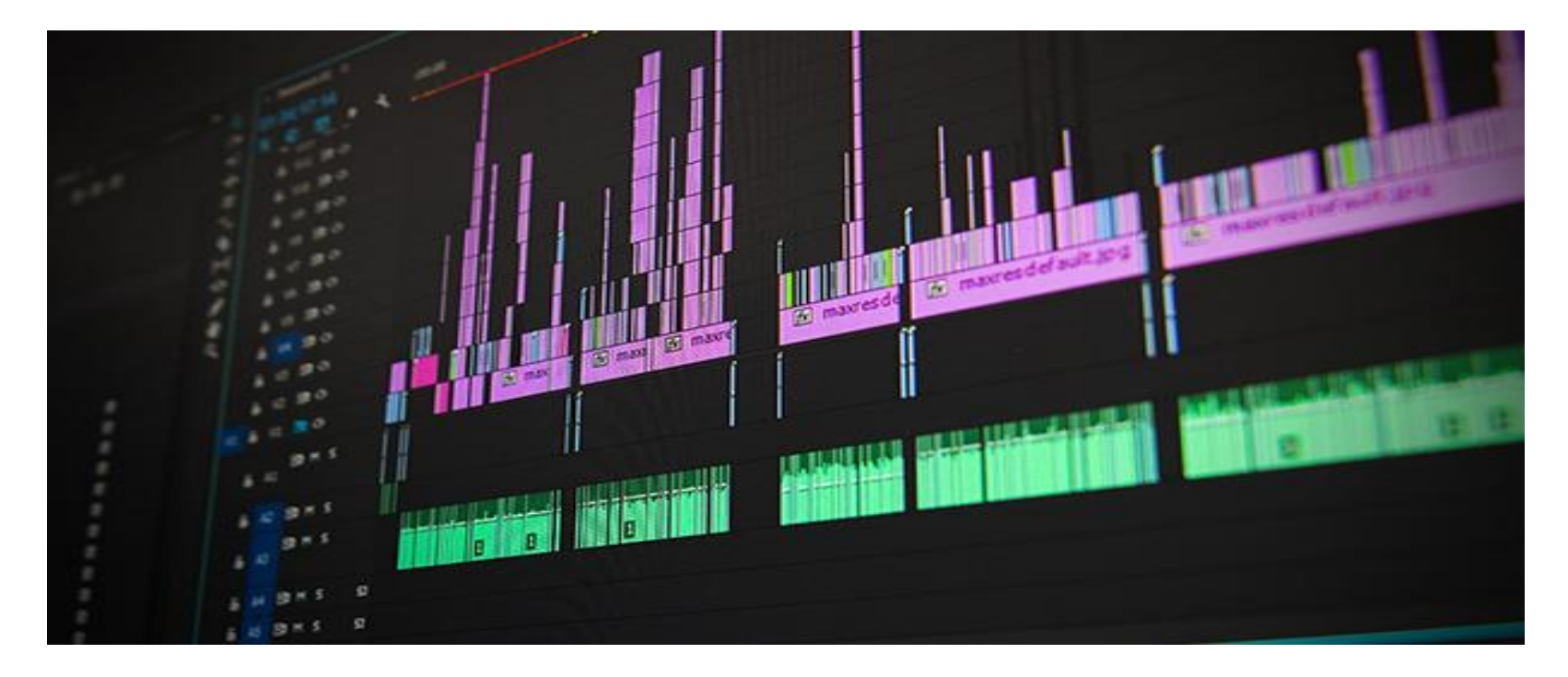

## **МОНТАЖ ПО ПЛАНАМ**

Ŀ.

5

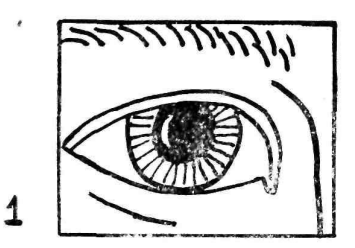

Деталь.

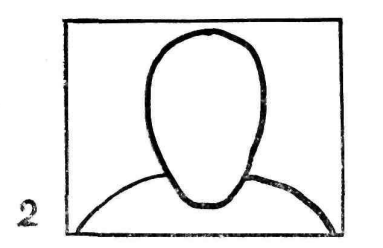

Крупный план.

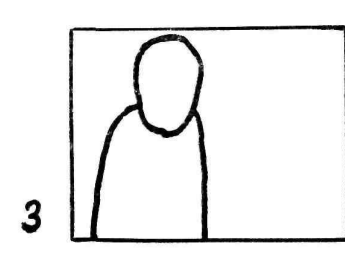

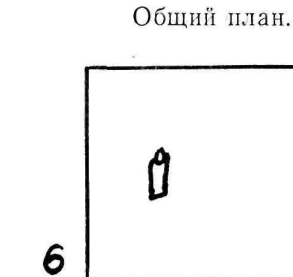

1-й средний план.

Дальний план.

2-й средний план.

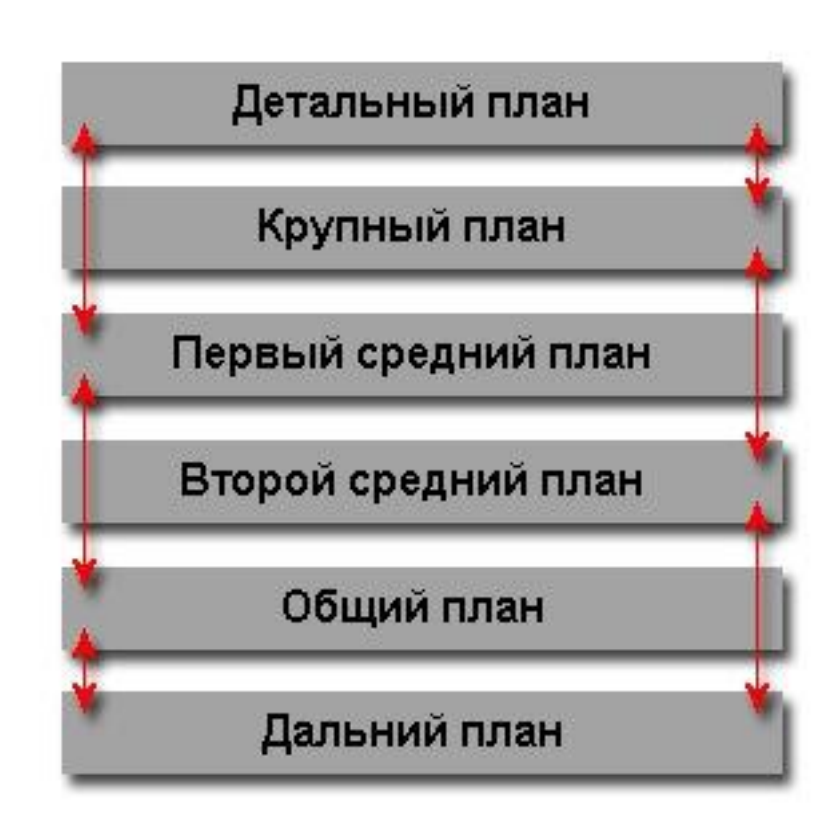

## **ПРОДОЛЖИТЕЛЬНОСТЬ КАДРОВ**

Отчет, промо и т.д. – около 2х секунд.

Мини фильм, реклама и т.д. – около 5 секунд.

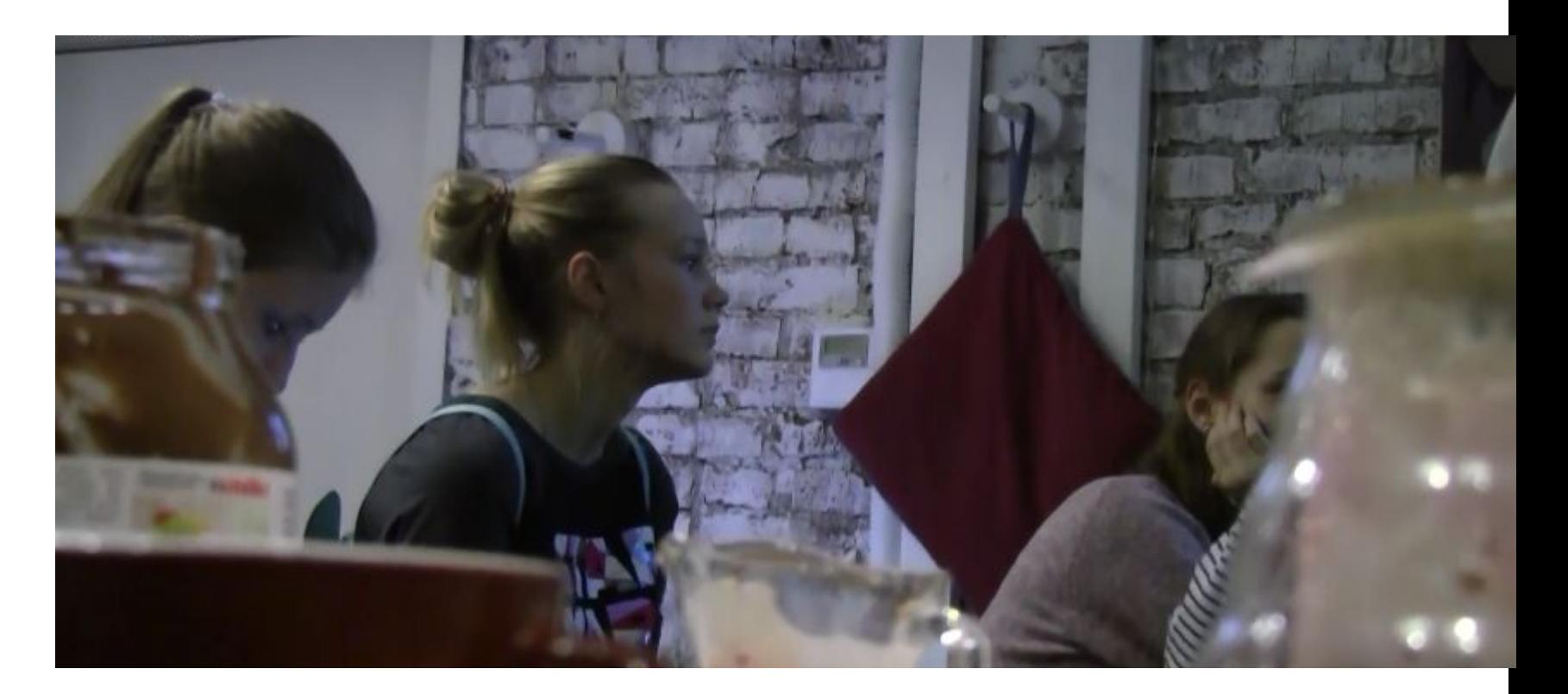

## В ЧЕМ МОНТИРОВАТЬ?

- Sony Vegas
- Adobe Premiere
- Adobe After Effects
- Adobe Lightroom
- Edius

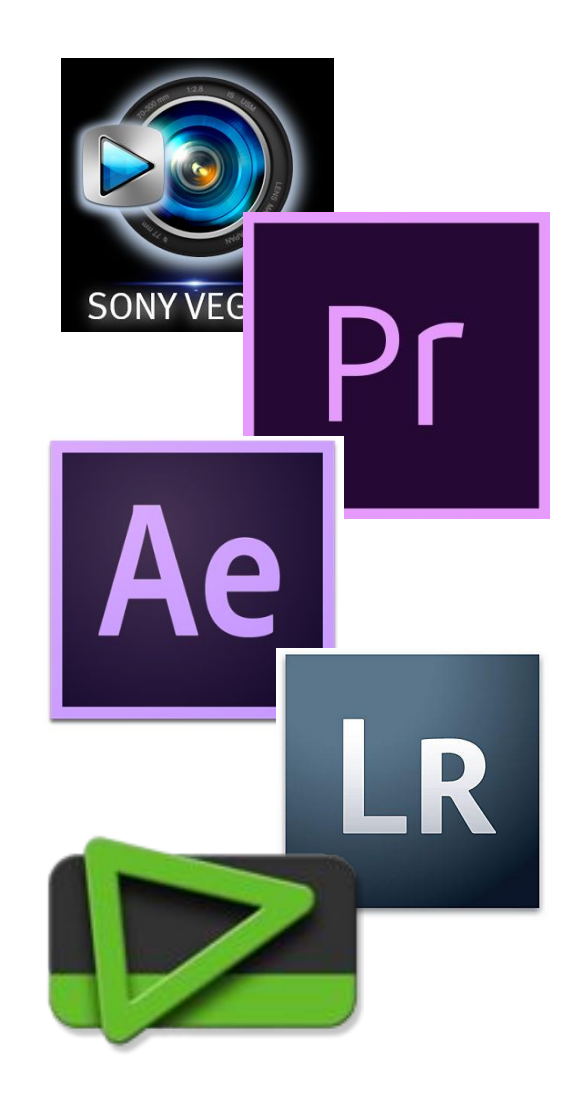

## **ПОЛЕЗНОСТИ**

- Научиться монтировать в Sony Vegas «*Все о монтаже*» www.youtube.com/channel/UCLNRA0G3KHrefsBcvSXUyjg
- Научиться делать разные плюшки в After Effects и Premiere – «*VideoSmile*» www.youtube.com/channel/UCEgthFK2fjRhMXE4kGRatm Q
- Подборка музыки для видео vk.com/pop\_rock\_music
- Музыка «без авторских прав» vk.com/rmy\_back
- Я ВКОНТАКТЕ vk.com/belozerskiy\_nikolay